# Cheatography

## PyTorch 0.4 Hint Sheet Cheat Sheet by [jwhitt](http://www.cheatography.com/jwhitt/) via [cheatography.com/63349/cs/16132/](http://www.cheatography.com/jwhitt/cheat-sheets/pytorch-0-4-hint-sheet)

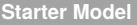

```
<font size="3">
import torch.nn as nn
class Classifier(nn.Module):
   def __init__(self, num_features, num_classes):
        super(Classifier, self).__init__()
        self.fully_connected_1 =
nn.Linear(num_features, 4)
        self.fully\_connected_2 = nn.Linear(4,num_classes)
    def forward(self, x):
        x = F.relu(self.fully_connected_1(x))
        x = self.fully connected 2(x)return x
# Instantiate the model
classifier = \text{Classifier}(4, 2)print(f"classifer.train: {classifier.training}") #
Should be true until test time.
print(classifier) # print the layers of the model
</font>
```
#### **Instantiate Optimizer**

```
import torch.optim as optim
LEARNING RATE = 0.01minimizer = optim.SGD(classifier, lr=LEARNING_RATE)
```
### **Starter Training Loop**

```
# Each epoch is a full run through all examples.
for epoch in range(NUM_EPOCHS):
    # Iterate through the data, one batch at a time.
    for i, (X_data, y_labels) in
enumerate(train loader):
        # Zero out the gradients from previous loop.
        minimizer.zero_grad()
        # Apply the classifier(model) to a batch of
examples,
        # get scores.
       y scores = classifier(X data) # Predict.
        # Calculate the classifier's error from labels
       loss = cross_entropy_loss(y_scores, y_labels)
        # Calculate the gradients with respect to the
        # model's weights.
        loss.backward()
        # Update the model's weights.
        minimizer.step()
```
#### By **jwhitt**

[cheatography.com/jwhitt/](http://www.cheatography.com/jwhitt/)

Not published yet. Last updated 19th June, 2018. Page 1 of 1.

Sponsored by **ApolloPad.com**

Everyone has a novel in them. Finish Yours! <https://apollopad.com>